rick.loenders@kuleuven.be

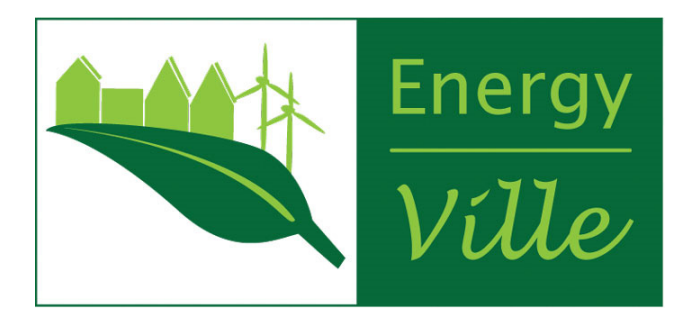

# **Automatic Reporting for IEC61850 Performance Testing of Multi-Vendor Digital Substation Applications**

#### **Rick Loenders**

KU Leuven, Dept. Electrical Engineering, Research group Electa, & EnergyVille Genk

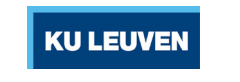

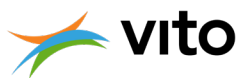

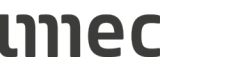

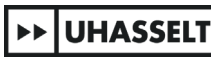

#### Content

- Reasoning
- Report creation for RTDS
	- flowchart
	- Link with script
	- Get available variables
	- Poll data from buffer
	- Create temporary buffer
	- Designate data with GUI
	- Excel interface
- Reporting on CHIL test
- IEC61850
	- General
	- GOOSE
	- Sample Value
	- Network
	- Performance
- Practical case
- Report creation for IEC61850

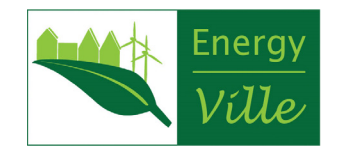

#### Reasoning

- Combine results from different tools
- Early identification of out of bound parameters
- Single tool for scripting and reporting

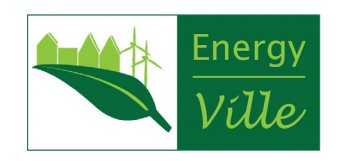

Flowchart

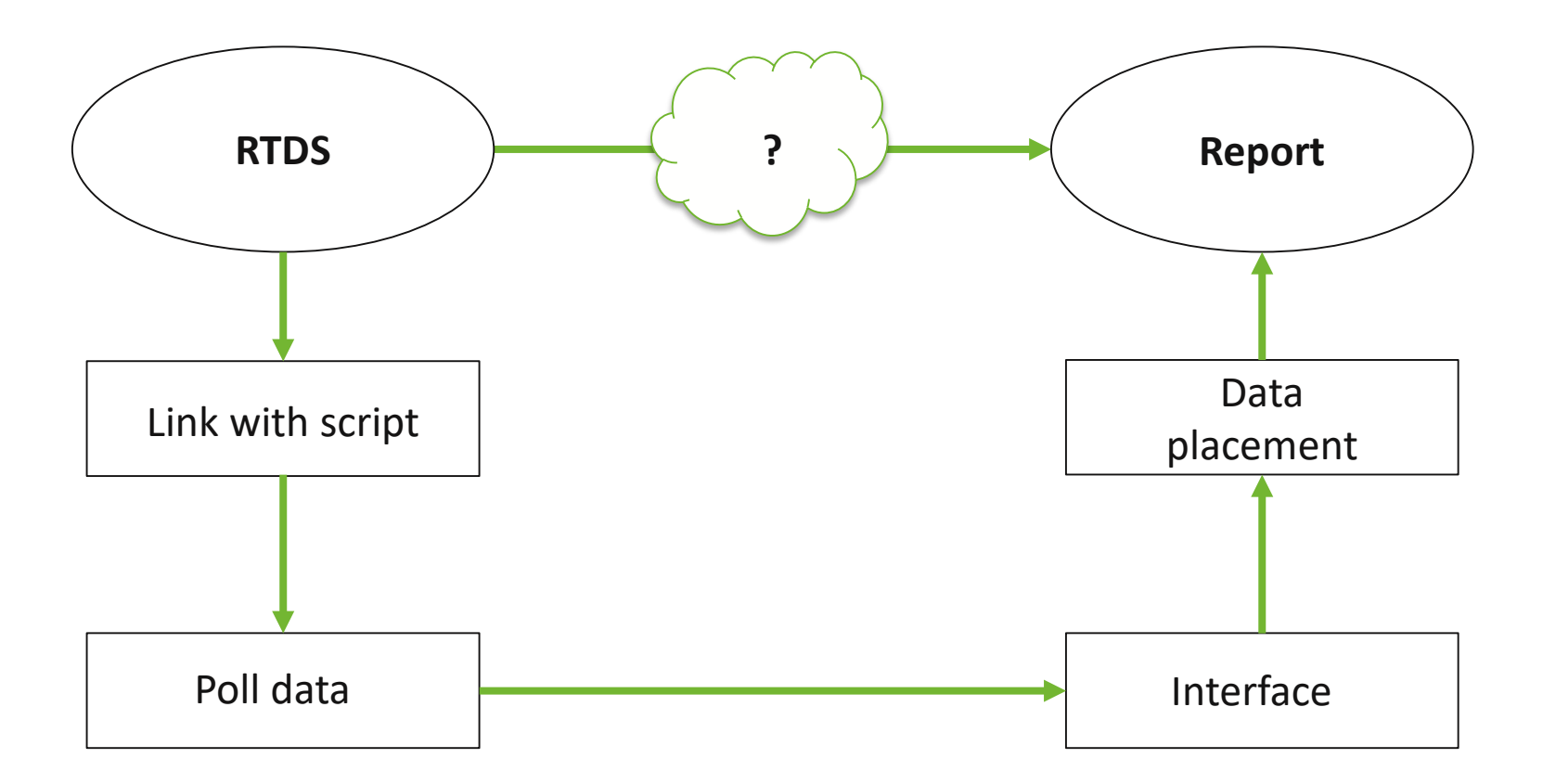

**CALL POINT** 

 $\sim$ 

 $-1.0 - 0.0$ 

 $\overline{a}$ 

**CALC 13** 

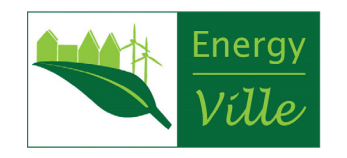

### Link with script

- Scripting
	- Text-based
	- .scr-file
- Matlab coding
- Providing more functionallities

- Setup Link
	- Use existing functionallity
	- ListenOnPort(portnum, true)
		- Netstat for portnum
		- Handshake and error handling
	- Java interface (jtcp.m)
		- Bi-directional 'client-server'
		- Read and write commands

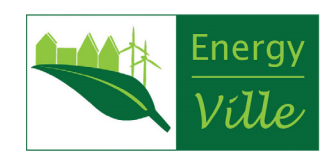

#### Get available variables

- Scripting
	- Text-based
	- .scr-file
- Other files
	- Information file (.Inf)
	- Runtime file (.sib)
	- Draft file (.dft)
- Names of controls
- Output names
	- e.g.:

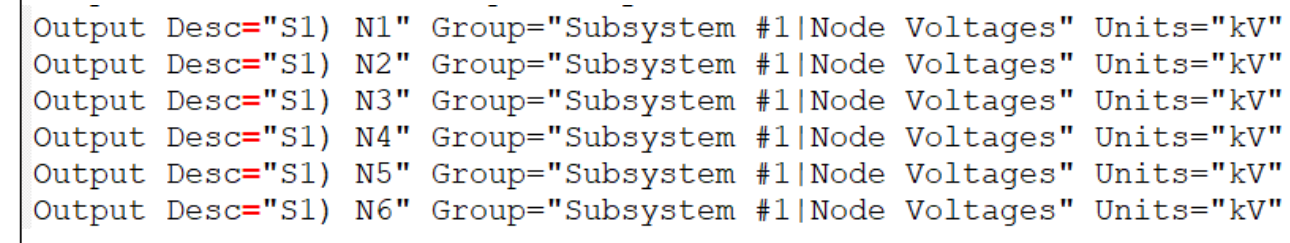

ەر

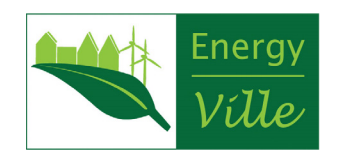

#### Poll data from buffer

- Scripting
	- Text-based
	- .scr-file
- Other files
	- Information file (.Inf)
	- Runtime file (.sib)
	- Draft file (.dft)
- Array for external variable
- Poll data from designated
- buffer of HMI plot
- Save image
- SavePlotToCSV("Name"
- Time + variable

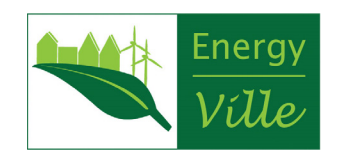

#### Create temporary buffer

- Scripting
	- Text-based
	- .scr-file
- Other files
	- Information file (.Inf)
	- Runtime file (.sib)
	- Draft file (.dft)
- SavePlotToCSV "Name"
- Create Placeholder
	- Position
	- Name
	- Variable details
	- Delete afterwards

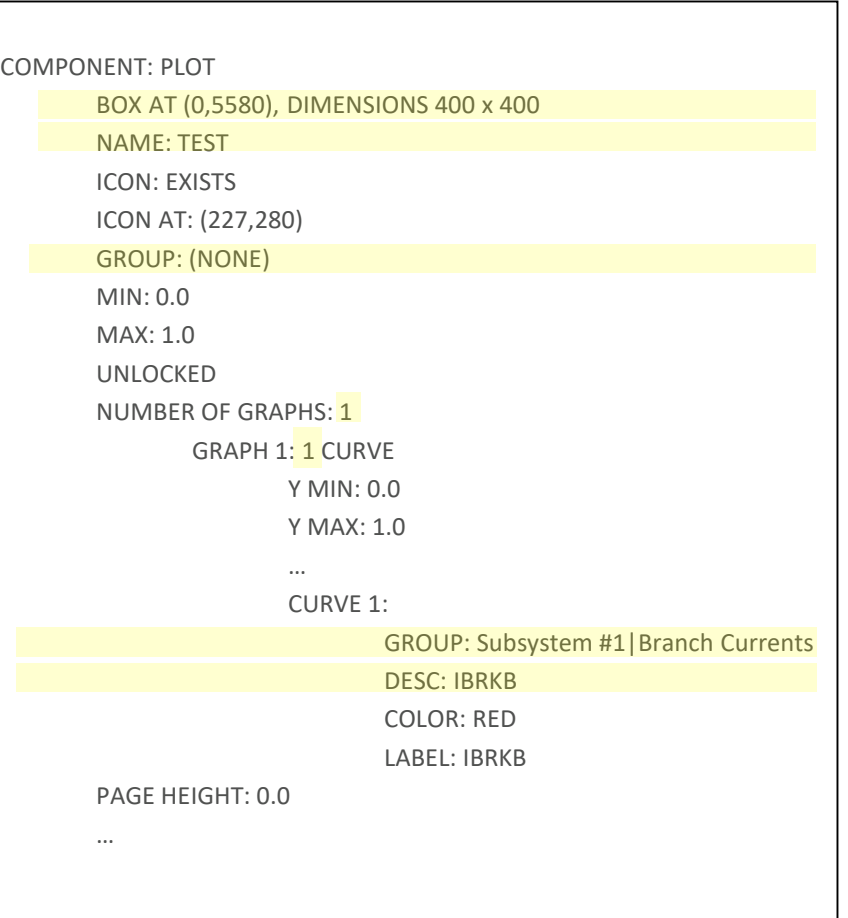

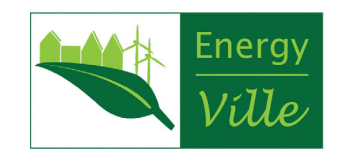

### Designate data with GUI

- Plot
	- Define x and y axis
	- Save figure
- Values
	- Define report condition

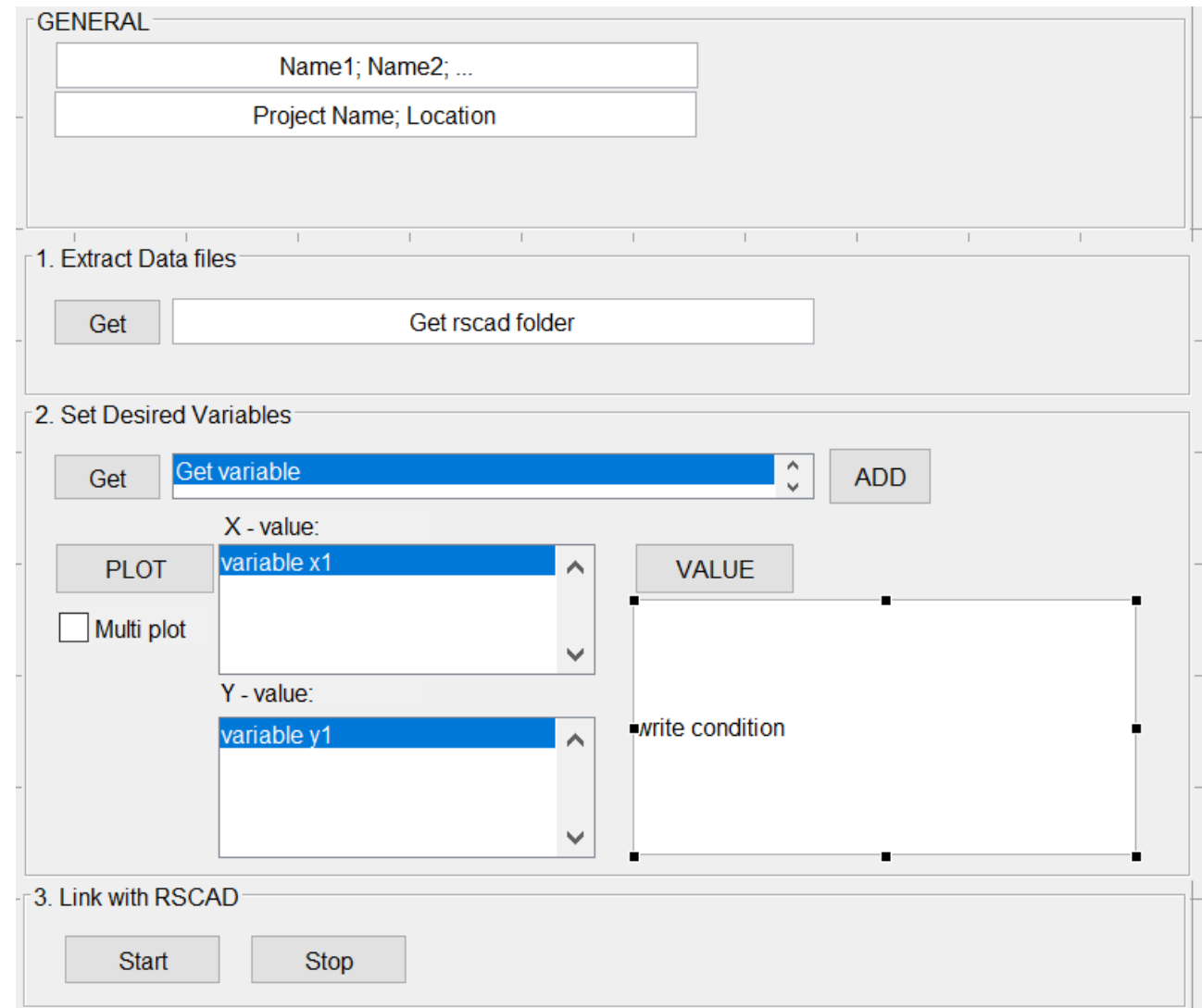

ەر

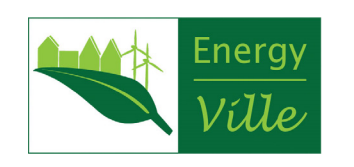

#### Excel interface

- Matlab opens actxserver
	- Full acces to excel functions
- Data placement
	- Placeholders
	- Copy format

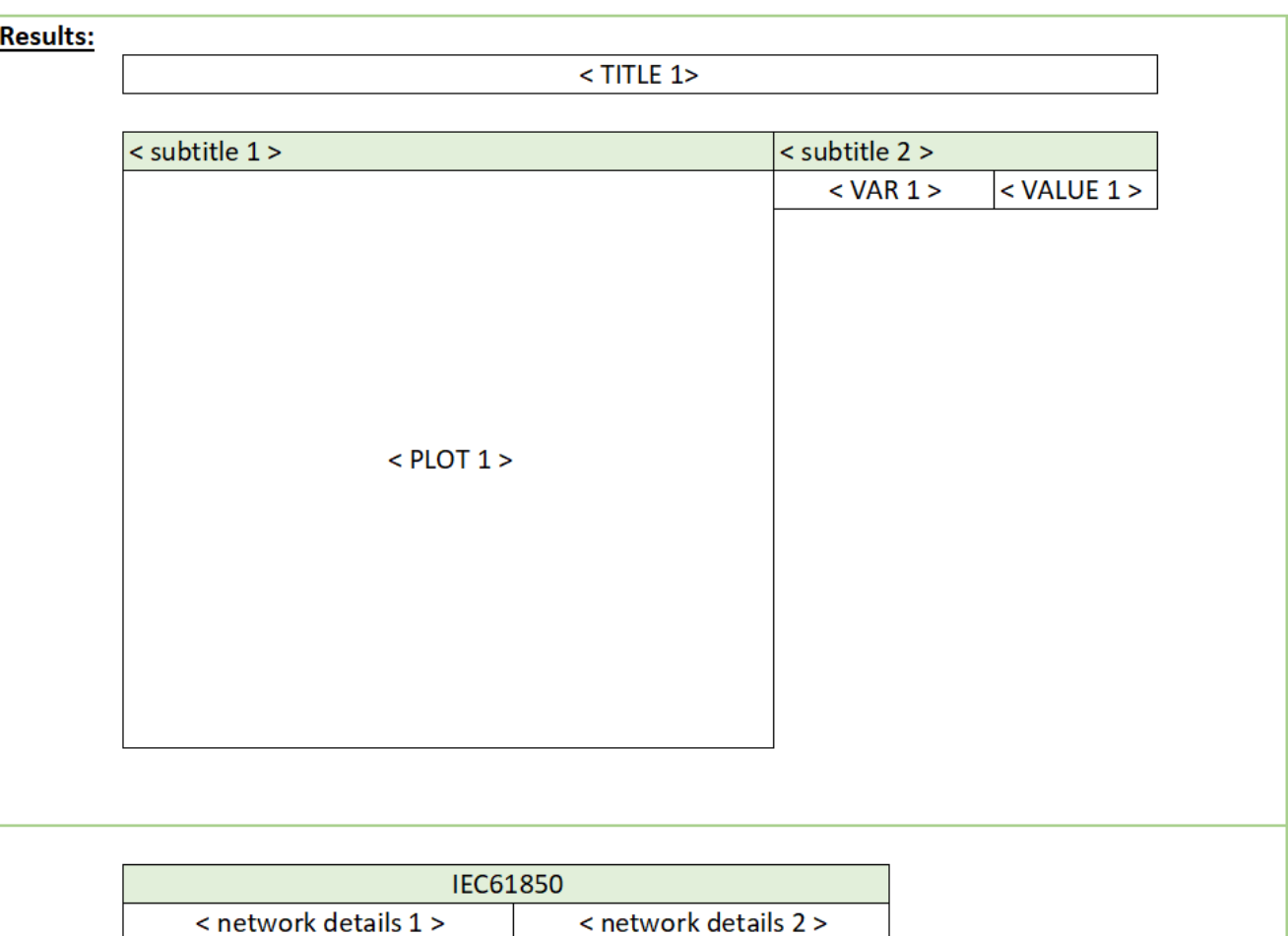

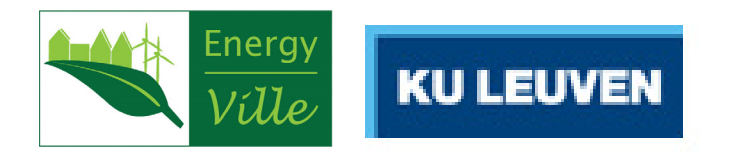

### Reporting on CHIL test

#### Functionality testing

- Trip
- Circuit Breaker
- Reclosure
- Tele-communication
- Alarms

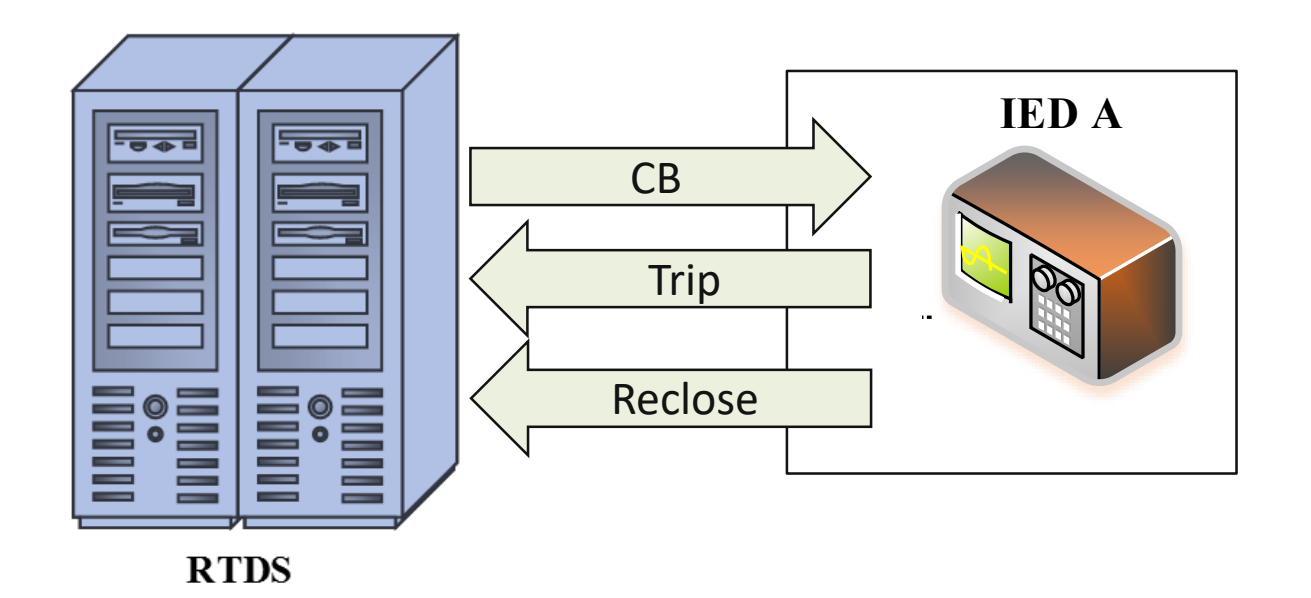

Note: Functional testing tools should not only test the performance of the system, but also observes the exchanges between the different components of a distributed function being integrated into a system

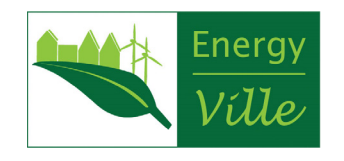

### IEC61850

- General
	- Communication standard
	- Protection and control
	- models to organize data
- Advantages
	- Reduce wiring
	- Less complex
	- More dynamic
- Interoperability
- Future-proof

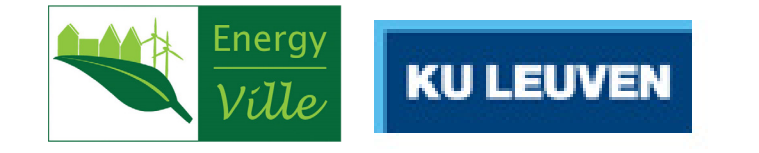

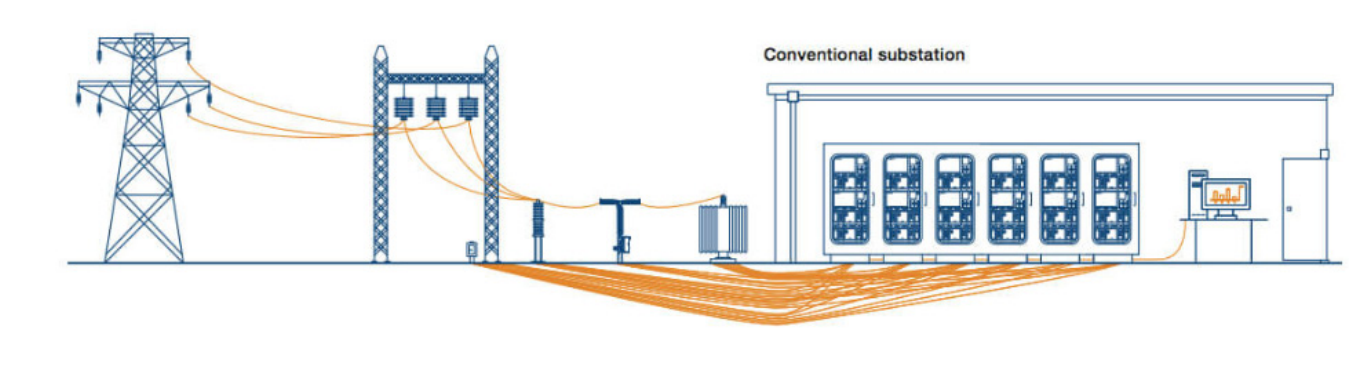

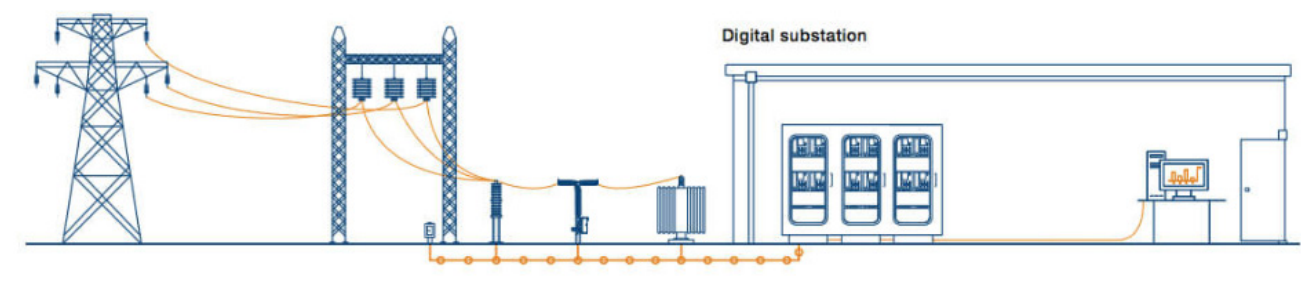

Source: *Digital Substations – Enabling a stronger, smarter and greener grid, ABB, Brochure*

### IEC61850

- Reason to test
	- Hesitant transition
		- Change of traditional system
		- Reliability concern
		- Interoperability issues
	- Test procedure
		- Standard not clear
		- Assumptions
		- Lack of test procedures

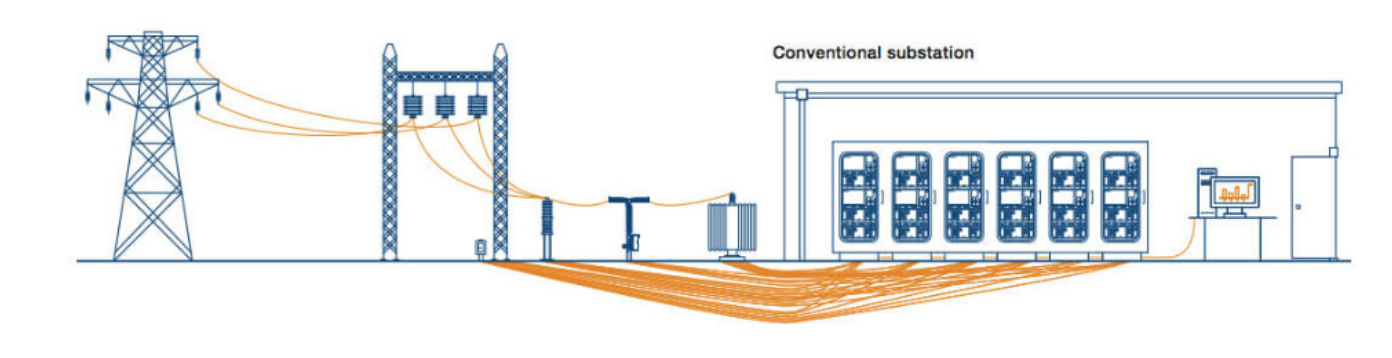

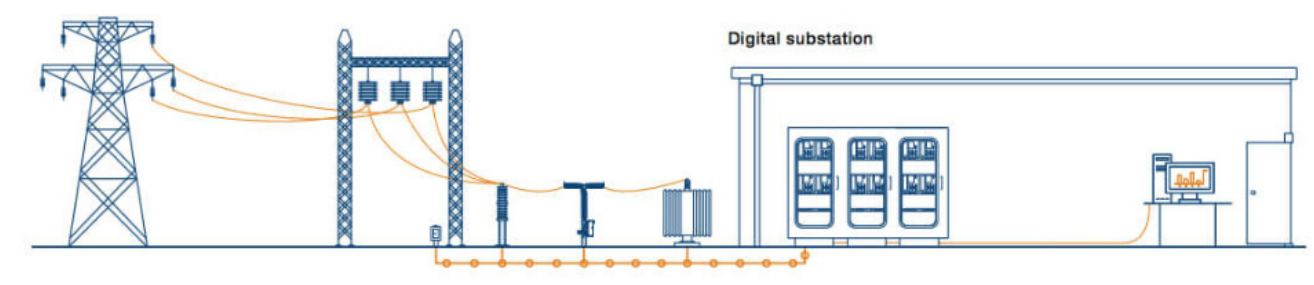

Source: *Digital Substations – Enabling a stronger, smarter and greener grid, ABB, Brochure*

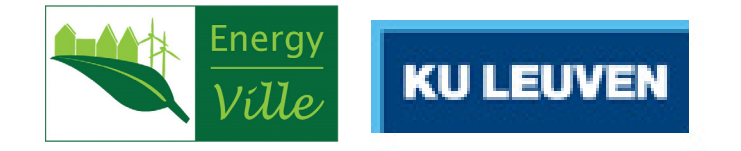

### IEC61850: Network

- Multicast
	- No session, transport and network layer
	- No IP, No acknowledgement
	- Multicast mac-adress
	- APPID, goID
- Managing
	- VLAN priority
- Station configuration
	- Rscad creates SCD-file

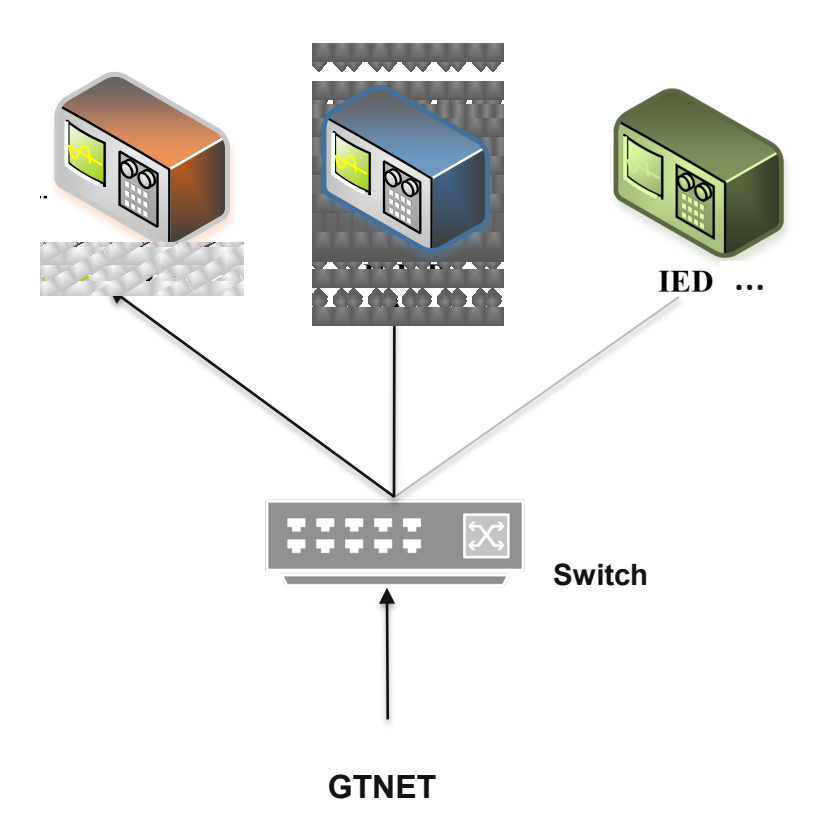

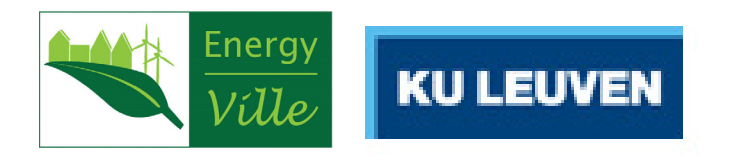

### IEC61850: Network

- Multicast
	- No session, transport and network layer
	- No IP, No acknowledgement
	- Multicast mac-adress
	- ID numbers
- Managing
	- VLAN priority
- Station configuration
	- Rscad creates SCD-file

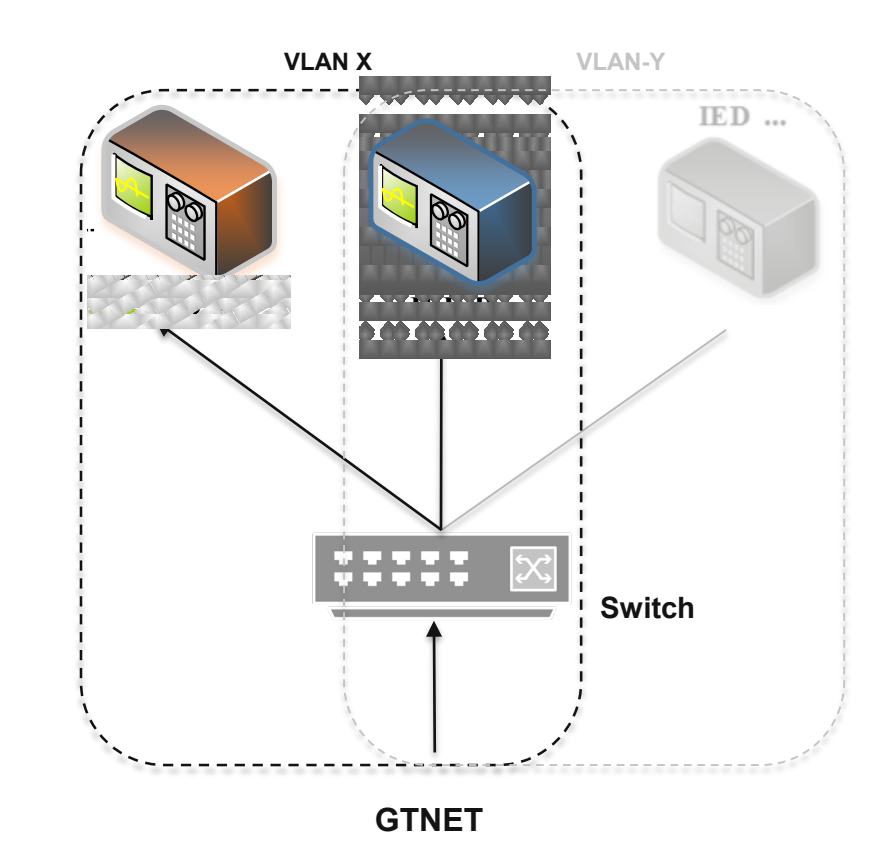

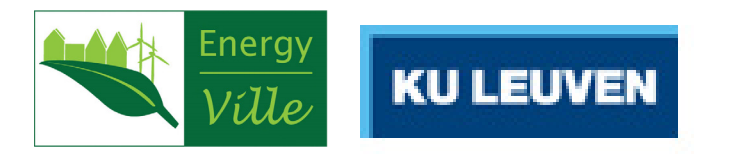

### IEC61850: GOOSE

- Generic Object Orientated Substation Event
	- Event-driven dataset supporting multiple datatypes
- Retransmission
	- Time allowed To Live (TTL)
	- Packet numbering
		- Sequence number (sqnum)
		- State of Change (stnum)

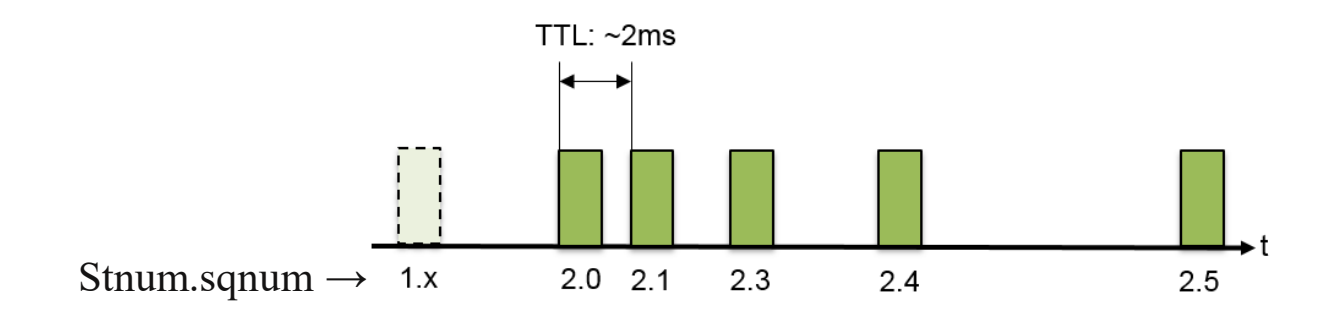

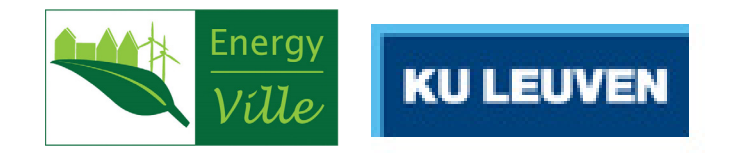

### IEC61850: Sampled Value

- Replacing secondary values
- Merging unit (MU)
	- Traditional CT/PT
	- NCIT (e.g. Rogowski)
- Simular to GOOSE
	- No retransmission
	- Continuous stream (sample count)
	- Synchronization more stringent: 1µs
- 80 sample per cycle (4 Mbps ~4% of 100Mbps)

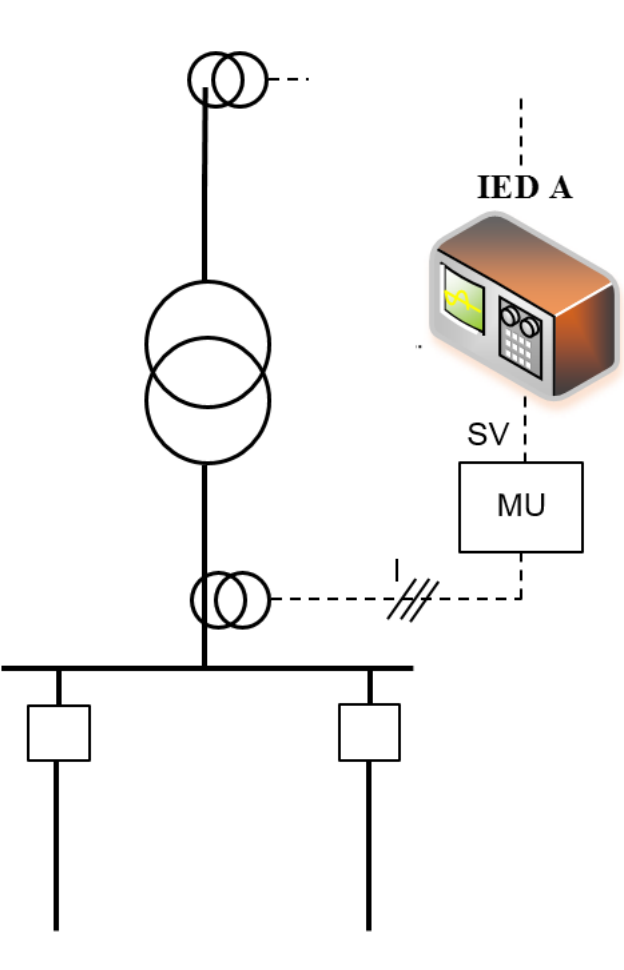

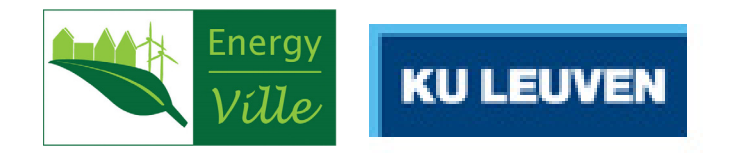

## Report creation for IEC61850

#### Network monitoring

- WireShark
	- PDU
	- timestamp
- Create Batch file
	- Capture filter
	- Data fields
		- Ethernet identifiers
			- Mac-address
			- Vlan/priority
			- ID numbers

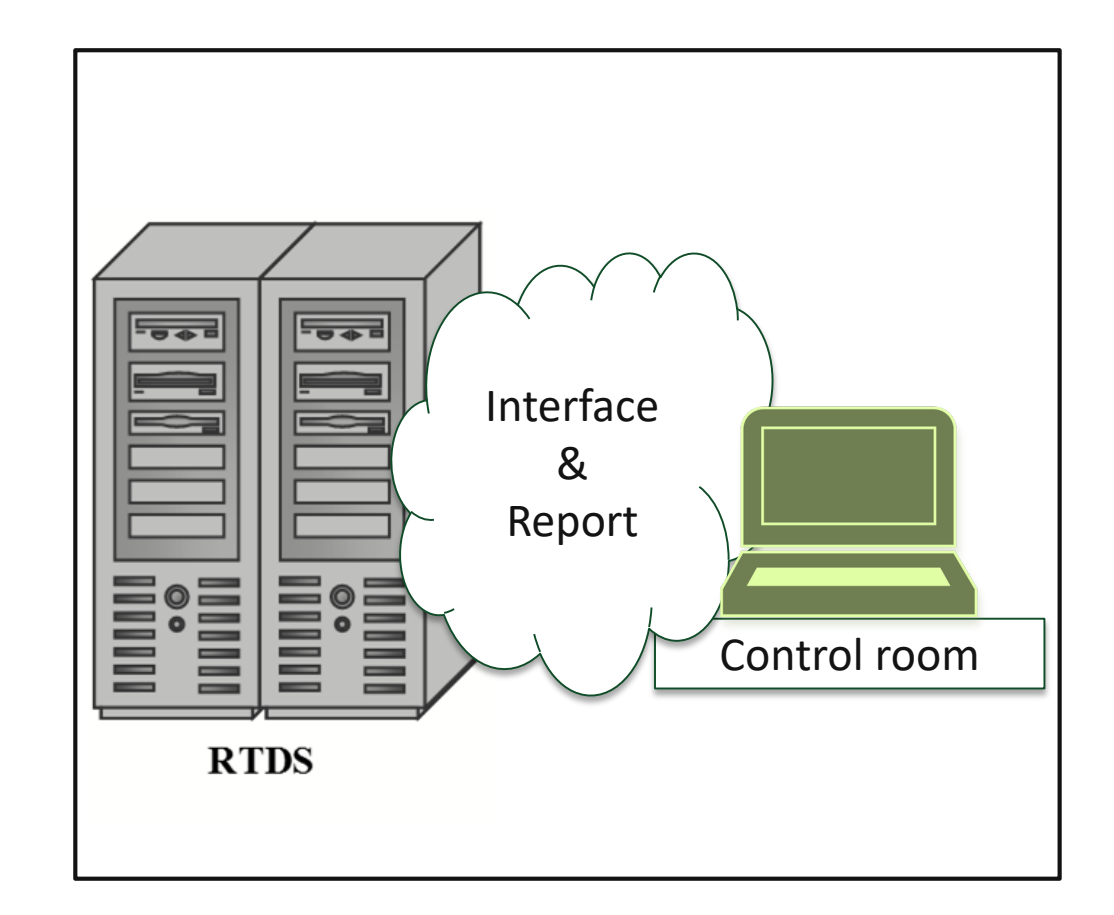

ەر

 $\rightarrow$ 

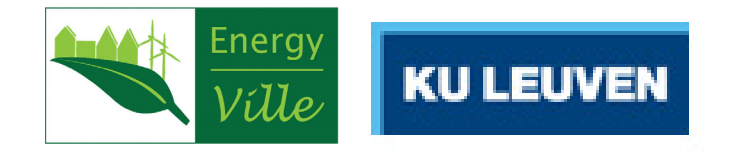

### IEC61850: Performance

- Faster?
	- Signals from (GOOSE) message bits are sent and read directly between relay processors with microsecond Ethernet delays.
	- Delays:
		- Transmission delay
		- Propagation delay
		- Ethernet devices (e.g. switches)
		- Traffic on the network
		- Recovery times
		- Loss of data
- Transfer time: trip (≤ 3ms) and other (≤ 20ms)

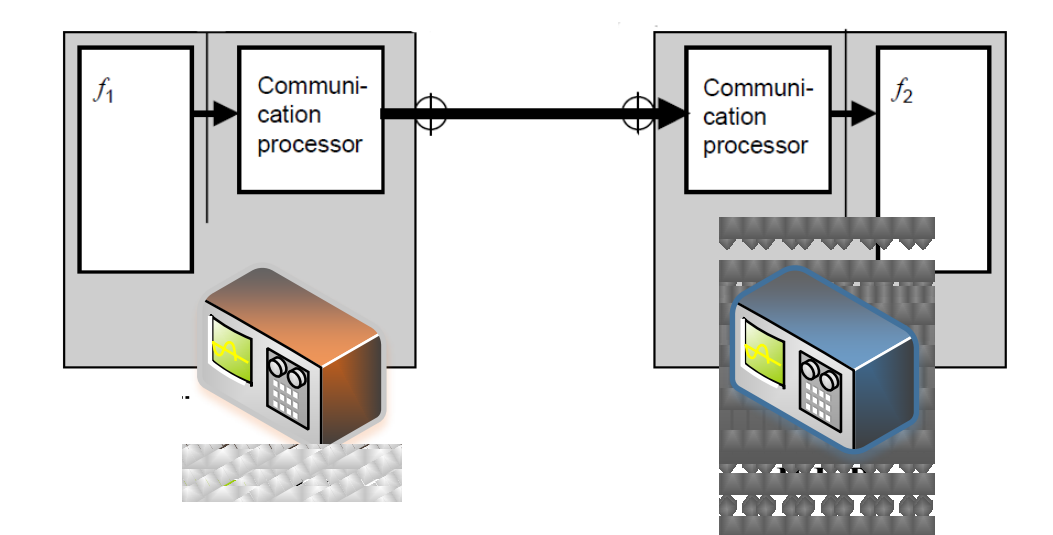

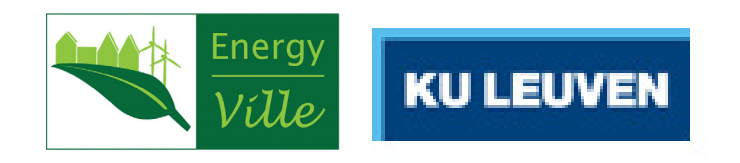

### Functional test: Practical case

- Function performed by
	- Wired signals
	- GOOSE-messages
	- Multi-vendor system
	- (Sampled Value)
- Compare deterioration of the function ('tripping')

Operation time acceptable if both relays have tripped the breakers within a time interval of 150 ms

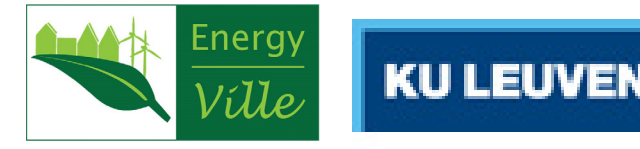

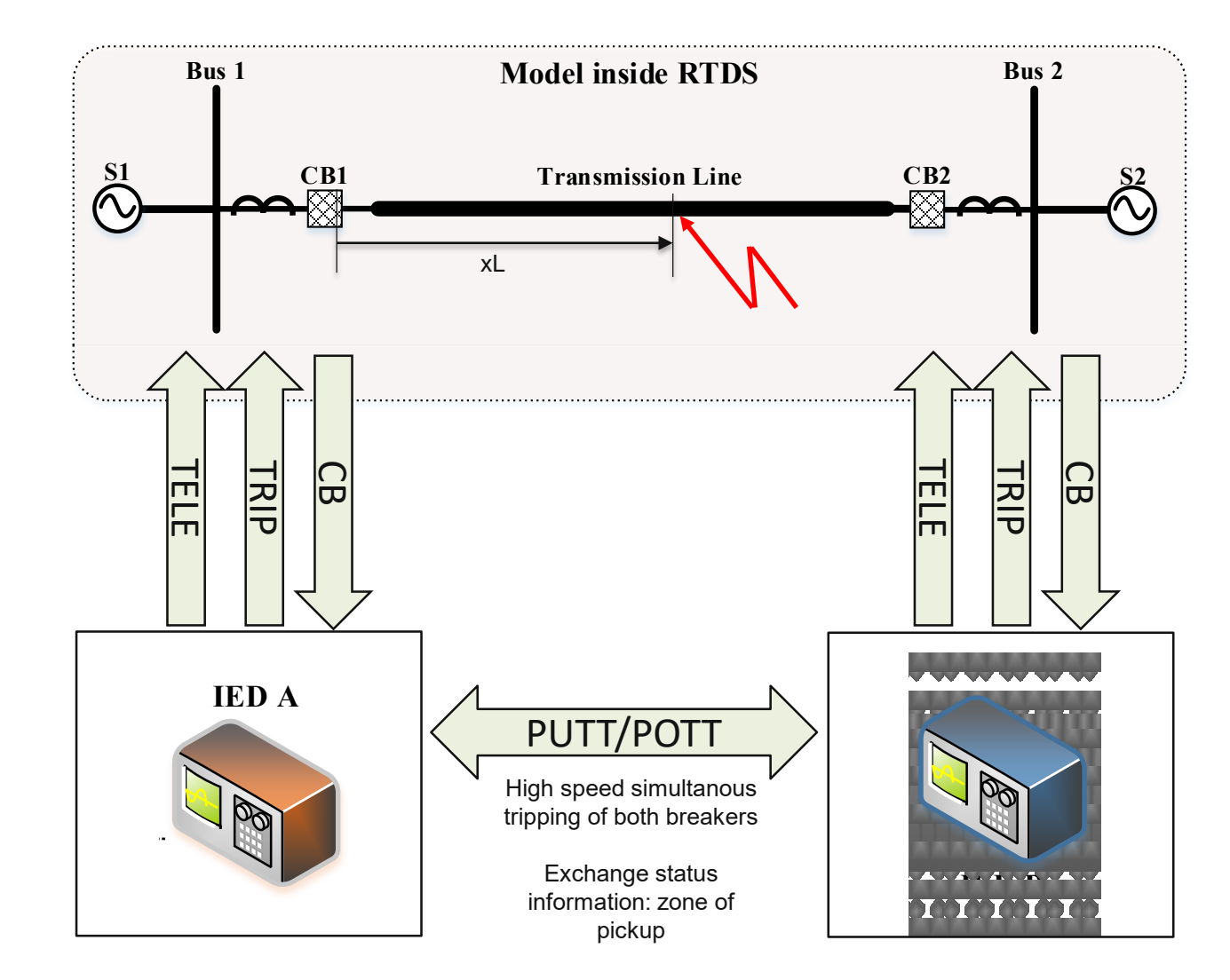

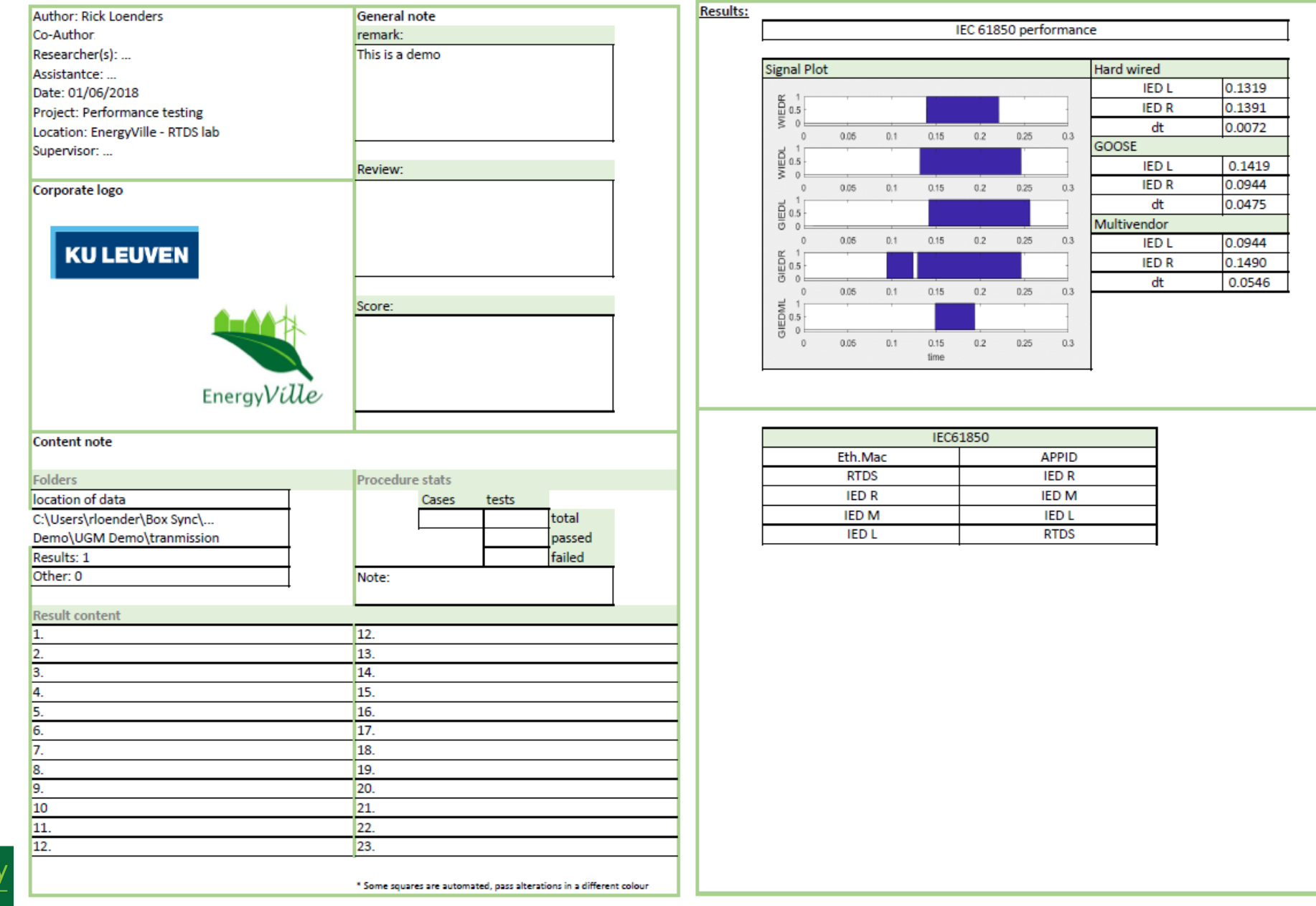

أجدا

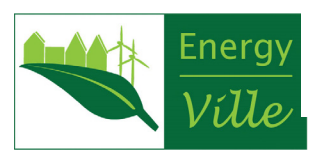

Dec.

أحر

 $\mathcal{P}(\cdot)$ 

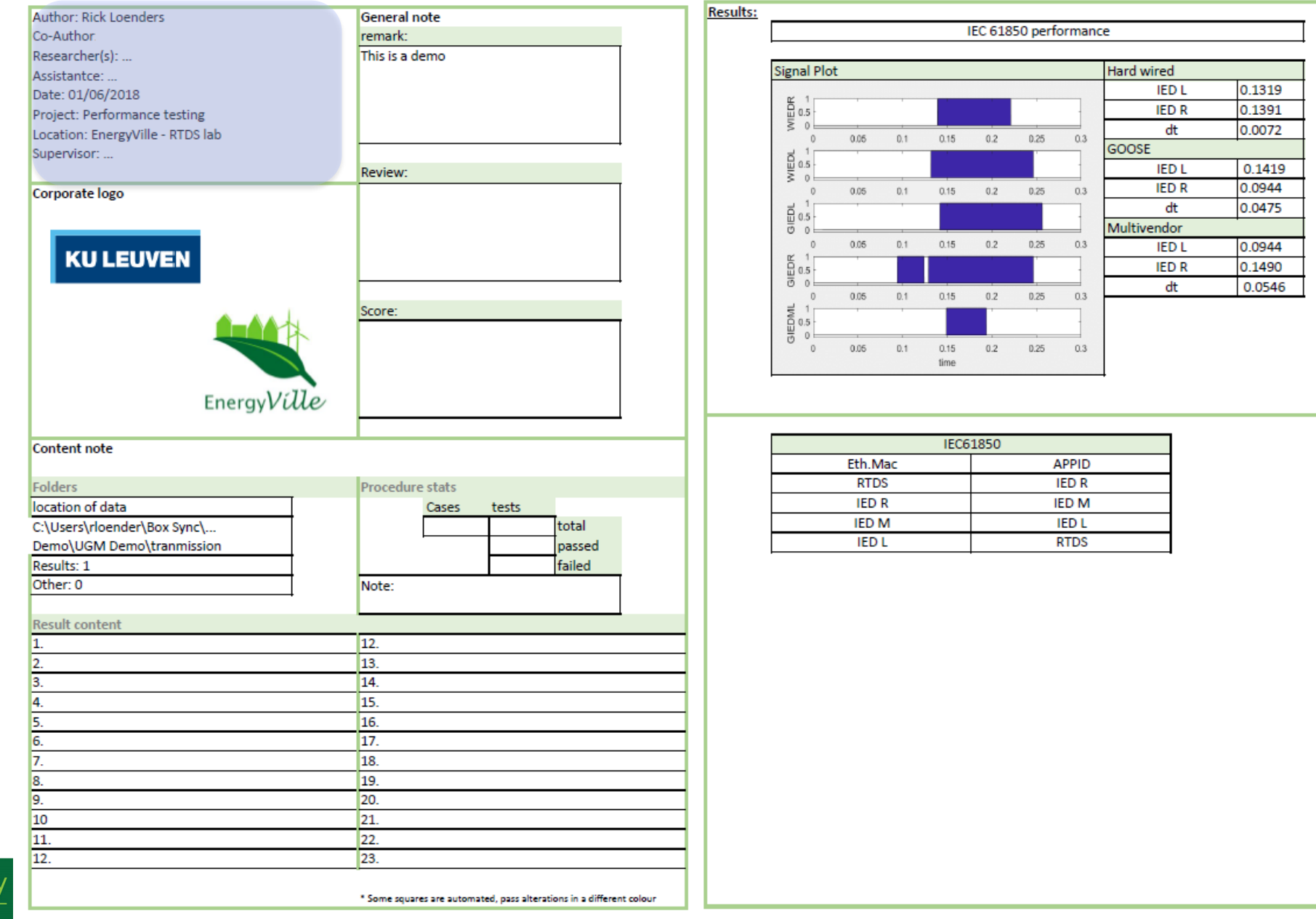

 $\rightarrow$ 

 $\mathcal{P}(\cdot)$ 

- 67

أحر

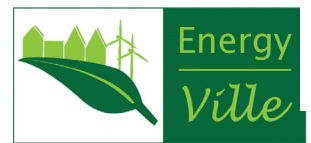

Dal.

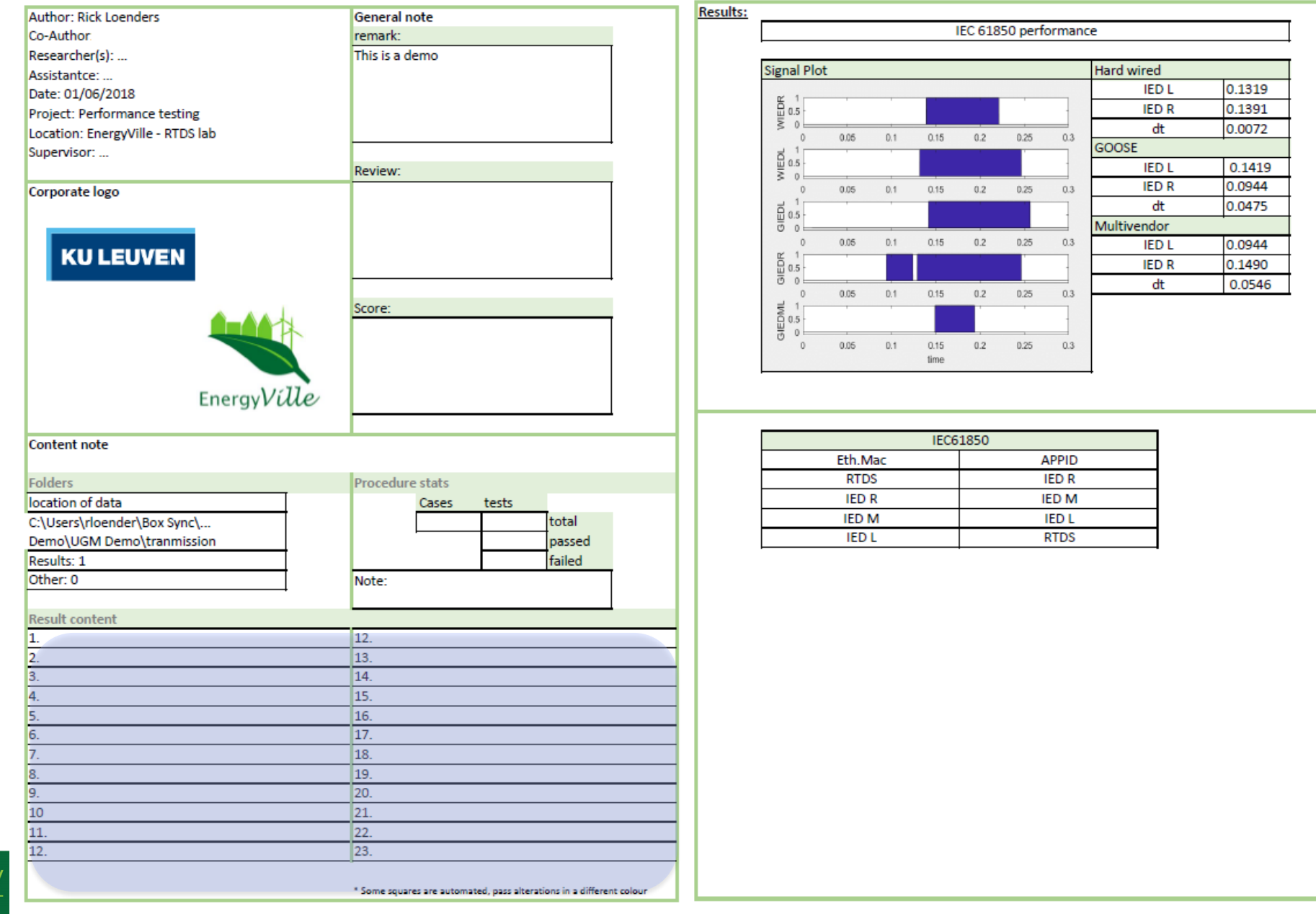

أجدا

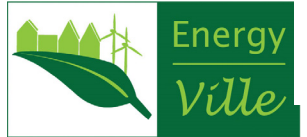

l se

أحر

 $\mathcal{P}(\cdot)$ 

- 67

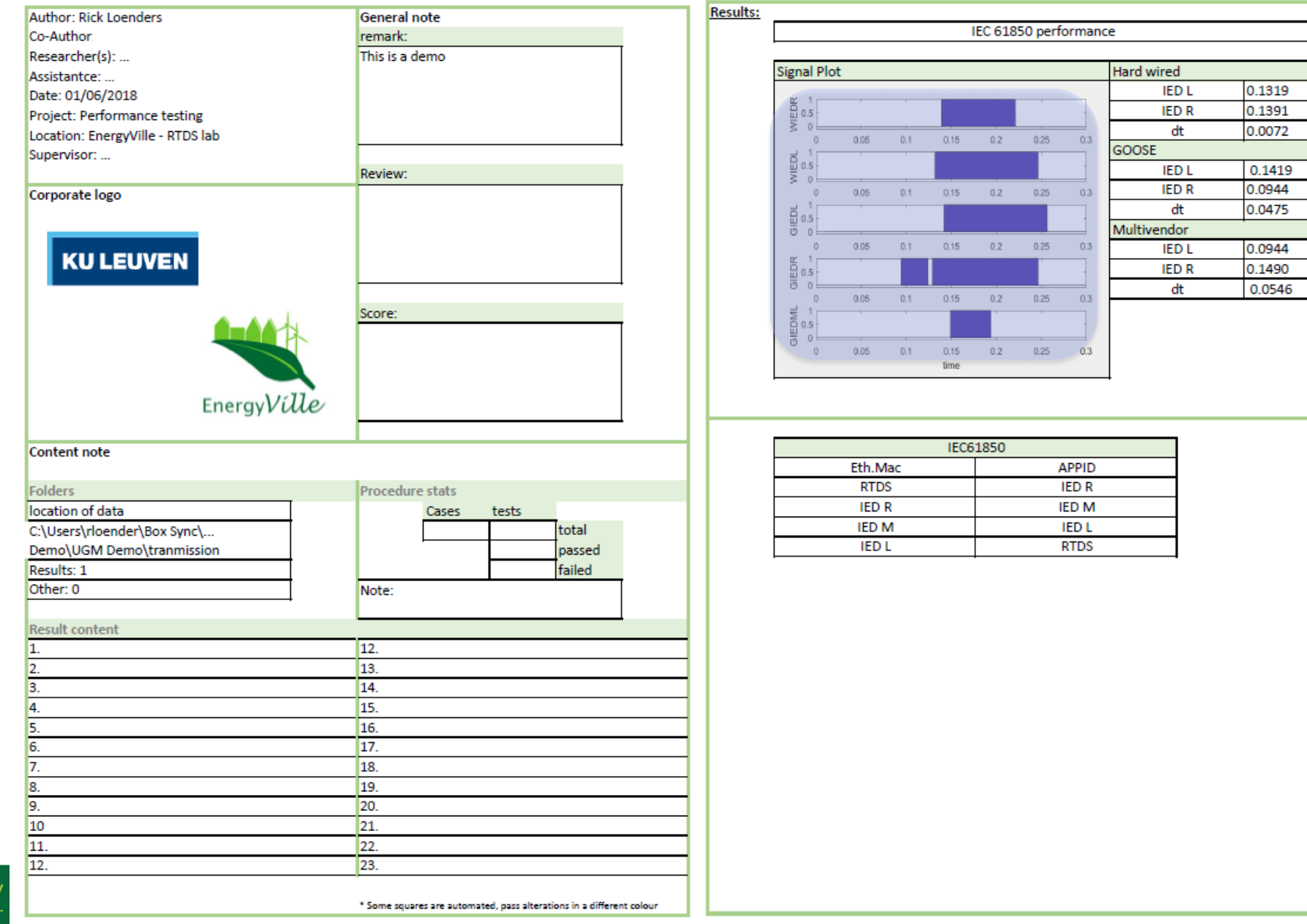

**CONTRACTOR** 

医胃下层 计分布 计数据字符

ا جر

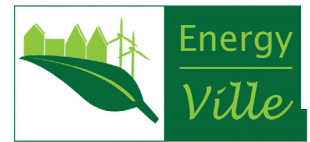

- 7

*Patt* 

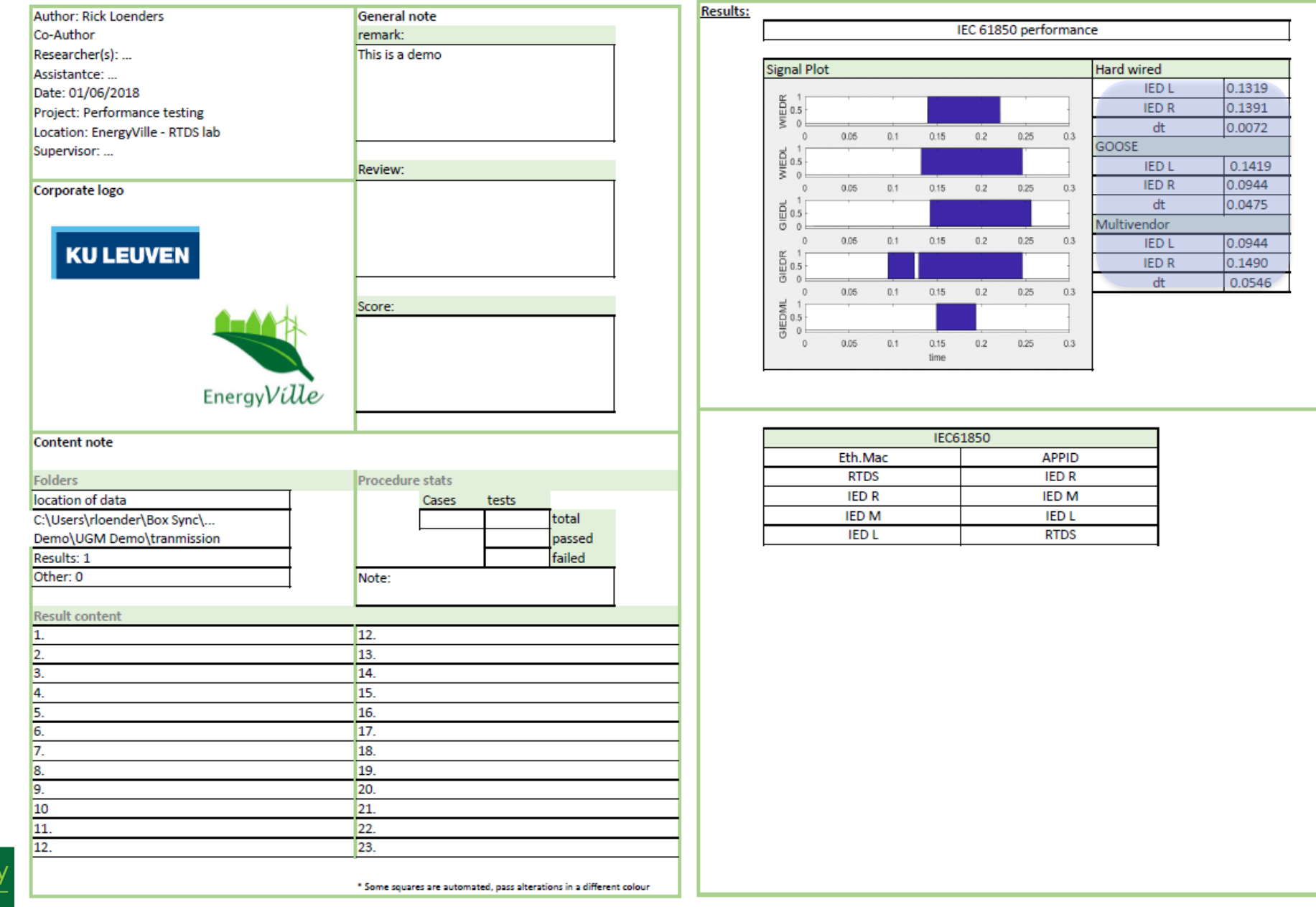

أجدا

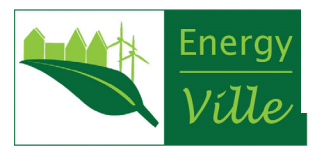

25

l se

أحر

 $\mathcal{P}(\cdot)$ 

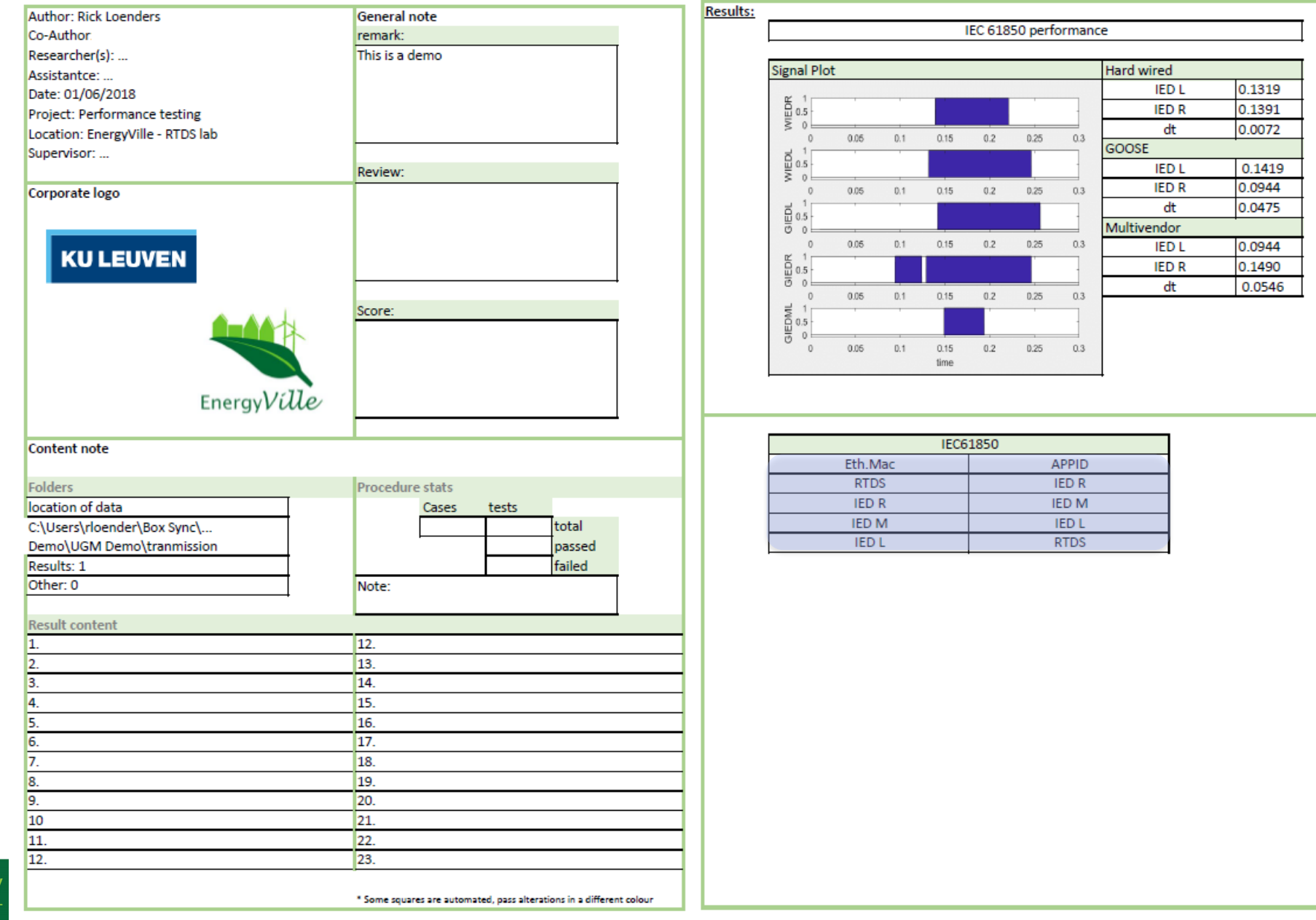

 $\rightarrow$ 

 $\mathcal{P}(\cdot)$ 

أحر

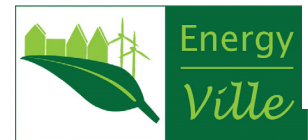

Тĸ.

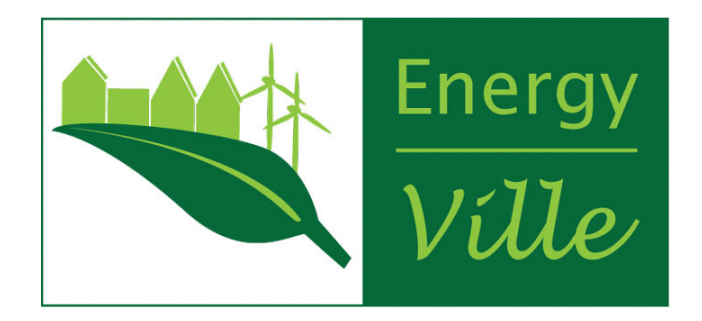

#### Questions

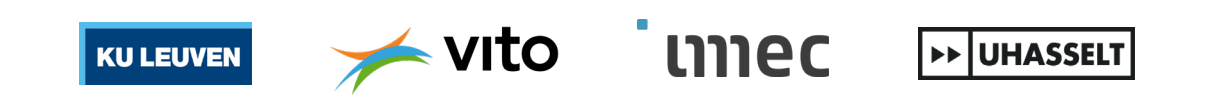

 $\mathcal{L}$ 

 $\rightarrow$   $\rightarrow$ 

 $\overline{r}$